## **Terminal Emulation** Features & Benefits Path **wavelink**.

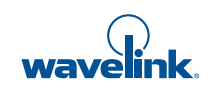

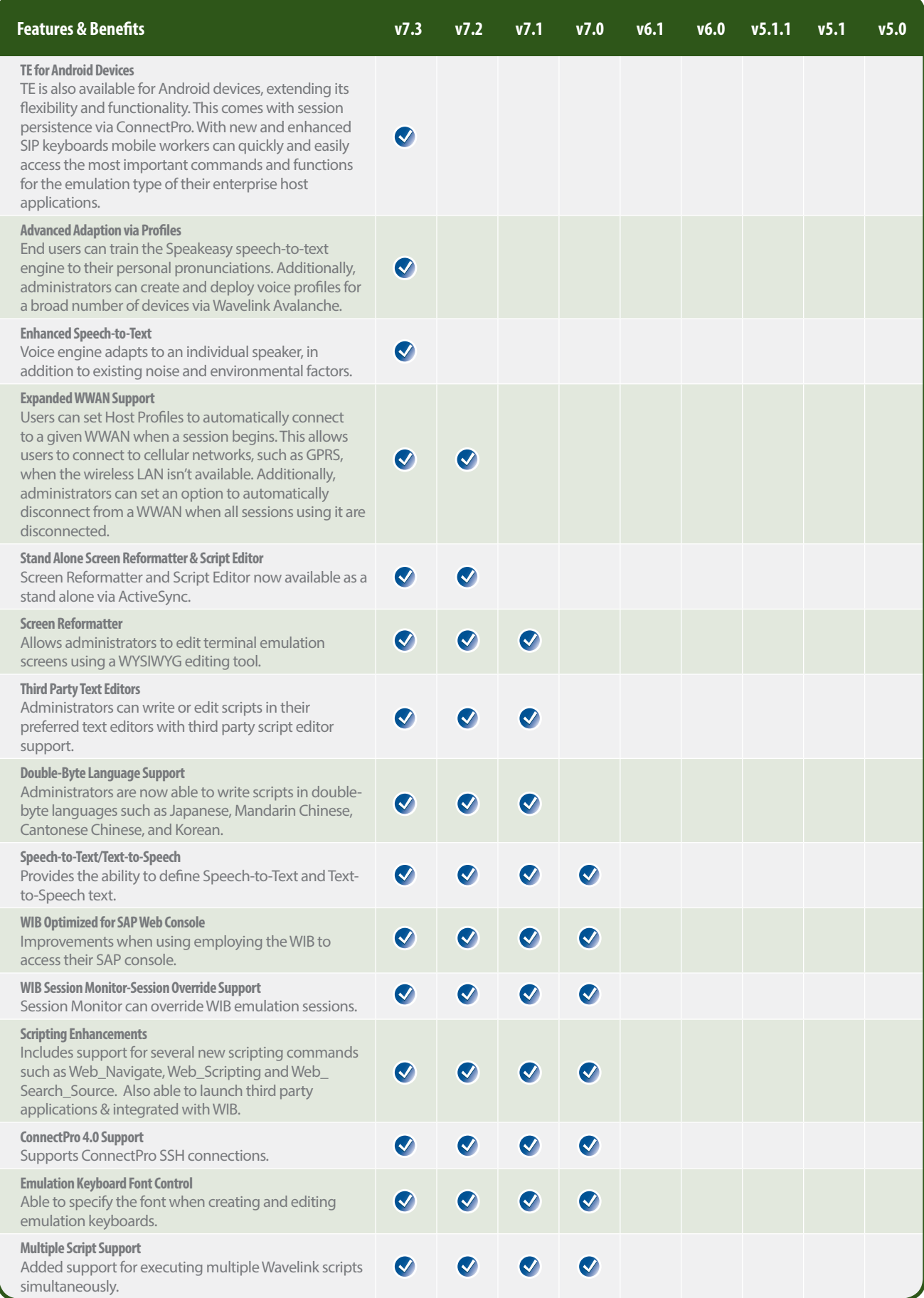

## Wavelink Terminal Emulation Features & Benefits Path 2

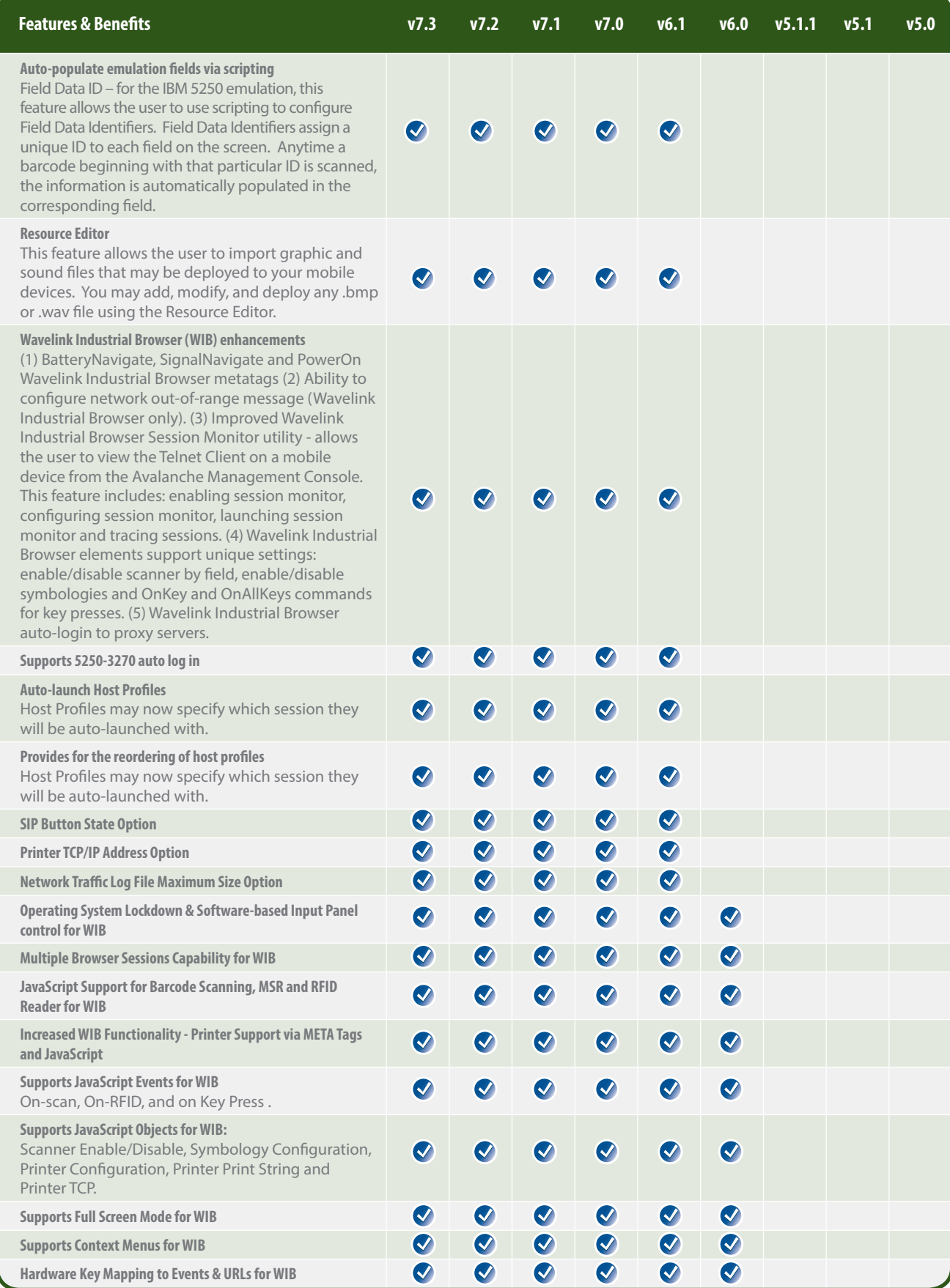

## Wavelink Terminal Emulation Features & Benefits Path 3 3

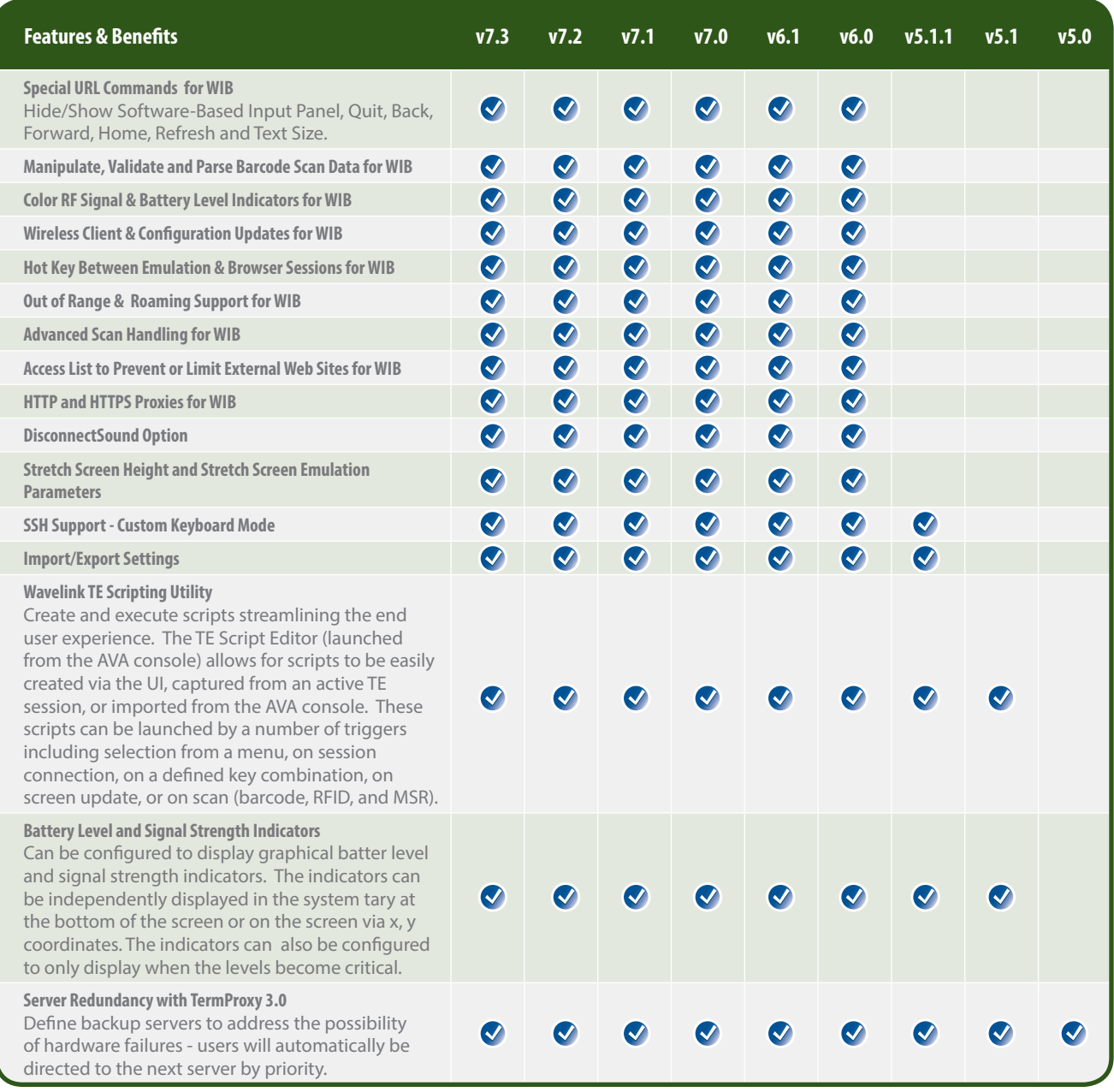

## Wavelink Terminal Emulation Features & Benefits Path 4

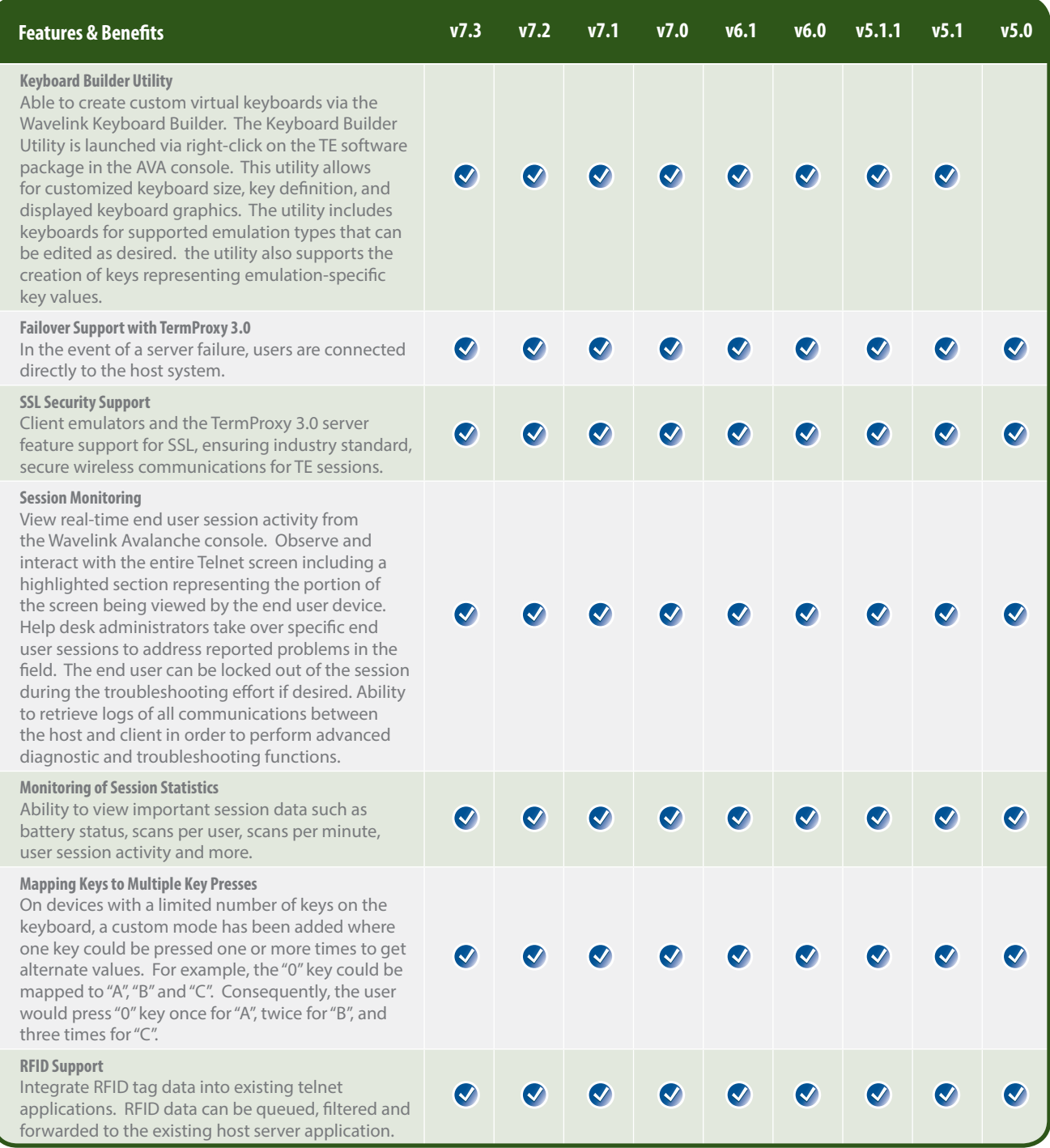

Copyright © 2012, LANDesk Software, Inc. and its affiliates. All rights reserved. LANDesk and its logos are registered trademarks or trademarks of LANDesk Software, Inc. and its<br>affiliates in the United States and/or othe